## **Statistical and Econometric Methods for Transportation Data Analysis**

Chapter 13 – Discrete Outcome Models

## Example 13.1a Discrete Outcome Data – Multinomial Logit Model Assessment

Using the information from assignment 13-1, perform the following:

- 1. Develop a new model with a price variable in all three choice alternatives. The price variable is created as: set price =  $((distance/10)/mpg)*1.05$
- 2. Calculate direct elasticities for all continuous variables using the Limdep "effects" command (see software command-file downloads for assignment #3). Briefly comment on your findings.
- 3. Perform a likelihood ratio test to determine if men and women should be modeled separately. The test statistic is (see page 282 in the text):

$$
-2[LL(\beta_T) - LL(\beta_M) - LL(\beta_F)]
$$

where  $LL(\beta_T)$  is the log-likelihood at convergence of the model estimated with the data (males and females),  $LL(\beta_M)$  is the log-likelihood at convergence of the model using only male data (use Limdep commands: **reject;x11=0\$**; then return to full sample with **include;x11=0\$**), and  $LL(\beta_F)$  is the log-likelihood at convergence of the model using only female data (**reject**; **x11**=1\$; **include**; **x11**=0\$). This statistic is  $\chi^2$  distributed with degrees of freedom equal to the summation of the number of estimated parameters in individual male and female models minus the number of estimated parameters in the overall model. The resulting  $\chi^2$ statistic provides the probability that the models have different parameters. Confidence levels for this can be read from Table C.3 on page 379 of the text. Briefly comment on your findings.

4. Using all data again (male and female), determine if the price variable should have separate parameters in the alternatives or if they should be the across alternatives. The test statistic is:

$$
-2[LL(\beta_{same})-LL(\beta_{dif})]
$$

where  $LL(\beta_{same})$  is the log-likelihood at convergence of the model estimated with the same betas for price and  $LL(\beta_{dif})$  is the log-likelihood at convergence using different betas for price. This statistic is  $\chi^2$  distributed with degrees of freedom equal to the number of estimated parameters in the "different" model minus the number of estimated parameters in the "same" model.

Variables available for your specification are (in file Ex13-1a.txt):

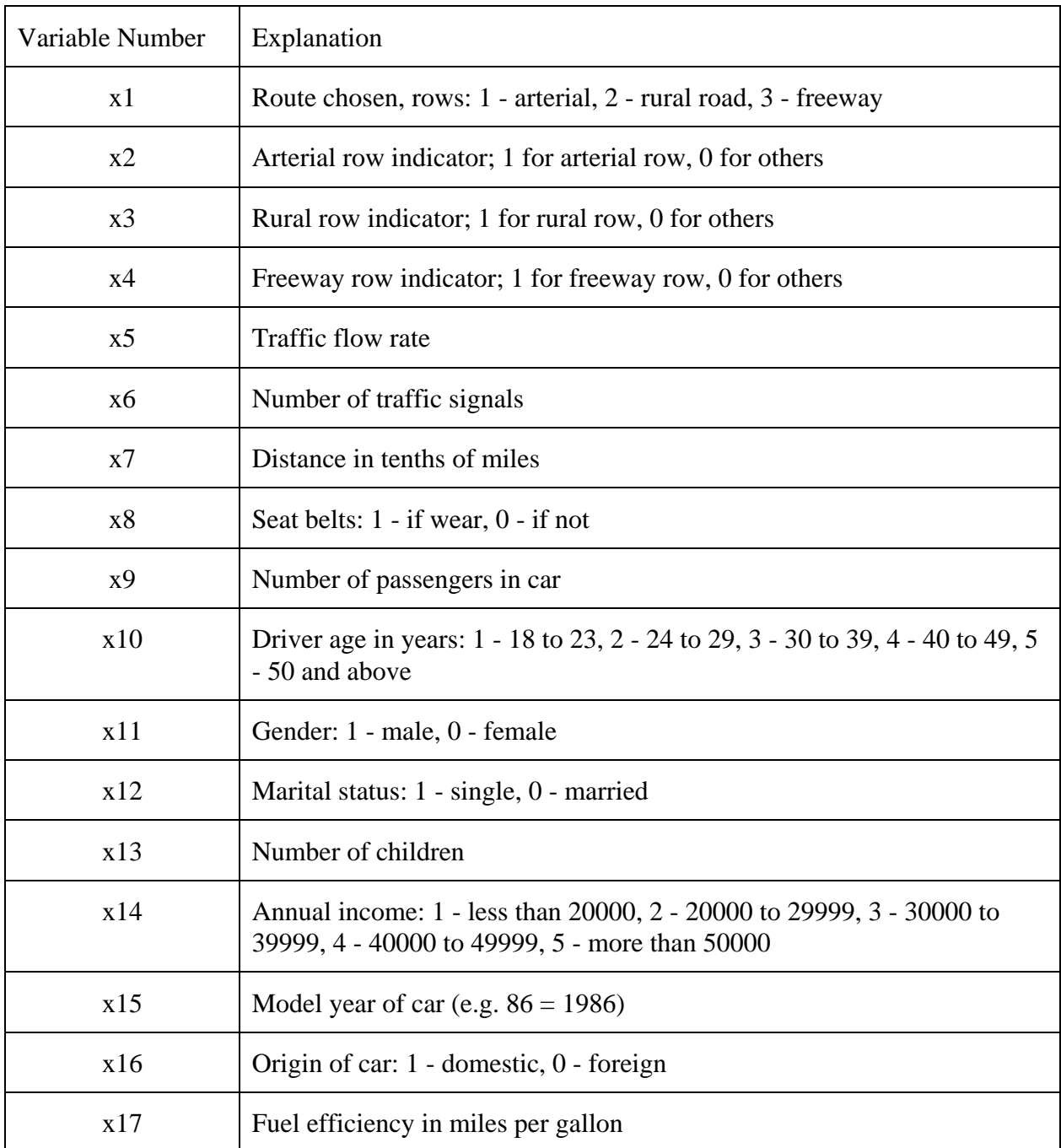

```
--> read;nvar=17;nobs=453;file=D:As13-1a.txt$ 
--> create;cage=86-x15$
--> create;price=(x7/10)/x17*1.05$
--> nlogit;lhs=x1;choices=arterial,rural,freeway;model:
    u(arterial)=pricea*price/
 u(rural)=rural*one+pricer*price+cager*cage/
 u(freeway)=freeway*one+pricef*price+malef*x11+cagef*cage
 ;effects:price(arterial,rural,freeway)$
```
Normal exit from iterations. Exit status=0.

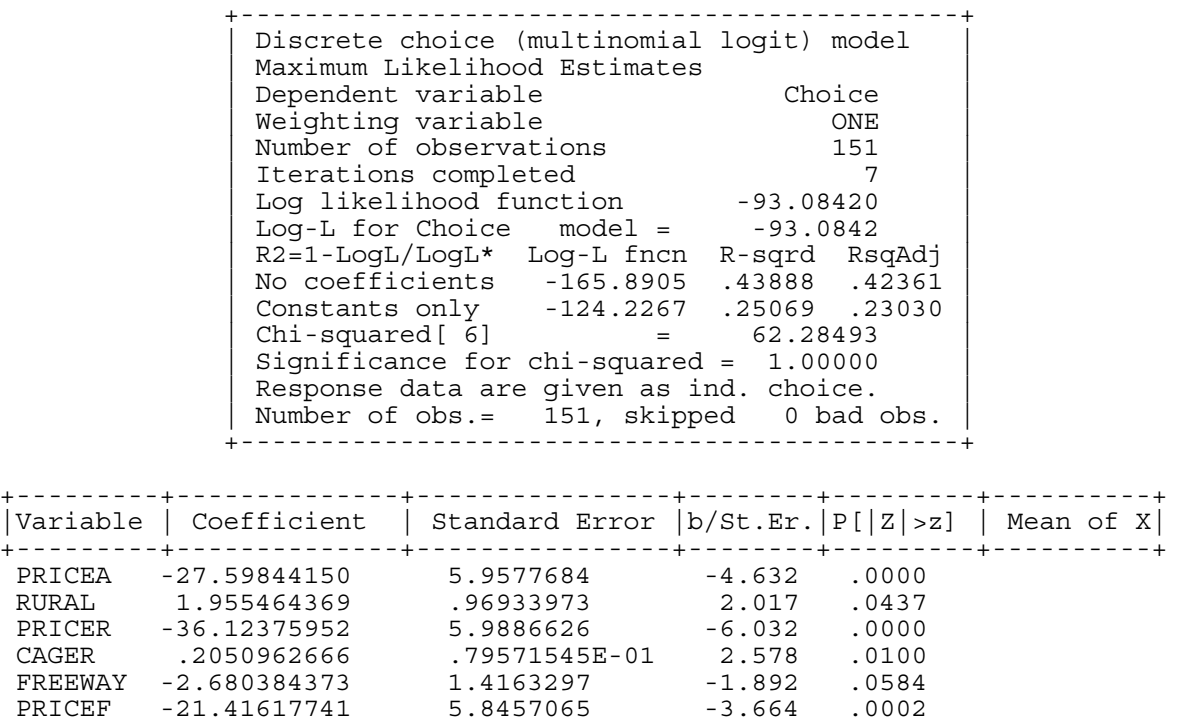

MALEF .4913420715 .66134595 .743 .4575 CAGEF .2518958209 .97354563E-01 2.587 .0097

 +-----------------------------------------------------------------+ | Elasticity Averaged over observations. | | Attribute is PRICE in choice ARTERIAL | Effects on probabilities of all choices in the model: | \* indicates direct Elasticity effect of the attribute. | Decomposition of Effect Total<br>Trunk Limb Branch Choice Effect Trunk Limb Branch Choice  $Trunk=Trunk{1}$  $Limb=Lmb[1:1]$ Branch=B(1:1,1)<br>
Choice=ARTERIAL .000 .000 .000 -6.035 -6.035 ( \* Choice=ARTERIAL .000 .000 .000 -6.035 -6.035<br>
Choice=RURAL .000 .000 .000 1.517 1.517<br>
Choice=EREENAY .000 .000 1.517 1.517 | Choice=RURAL .000 .000 .000 1.517 1.517 | | Choice=FREEWAY .000 .000 .000 1.517 1.517 | +-----------------------------------------------------------------+ +-----------------------------------------------------------------+ | Elasticity Averaged over observations. | | Attribute is PRICE in choice RURAL | Effects on probabilities of all choices in the model: \* indicates direct Elasticity effect of the attribute. Decomposition of Effect **Total**  | Trunk Limb Branch Choice Effect|  $Trunk=Trunk{1}$  $\begin{array}{c} \texttt{Limb=Lmb}[1:1] \\ \texttt{Branch=B}(1:1,1) \end{array}$  $\blacksquare$  Branch=B(1:1,1) | Choice=ARTERIAL .000 .000 .000 5.538 5.538 | | \* Choice=RURAL .000 .000 .000 -3.181 -3.181 | | Choice=FREEWAY .000 .000 .000 5.538 5.538 | +-----------------------------------------------------------------+ +-----------------------------------------------------------------+ | Elasticity Averaged over observations. | | Attribute is PRICE in choice FREEWAY | Effects on probabilities of all choices in the model: \* indicates direct Elasticity effect of the attribute. | Decomposition of Effect Total | | Trunk Limb Branch Choice Effect|  $Trunk=Trunk{1}$  $\text{Limb}=\text{Lmb}[1:1]$ <br>Branch=B(1:1,1)  $\blacksquare$  Branch=B(1:1,1) | Choice=ARTERIAL .000 .000 .000 .830 .830 .830 | Choice=RURAL .000 .000 .000 .830 .830 .830 | \* Choice=FREEWAY .000 .000 .000 -6.356 -6.356 | +-----------------------------------------------------------------+